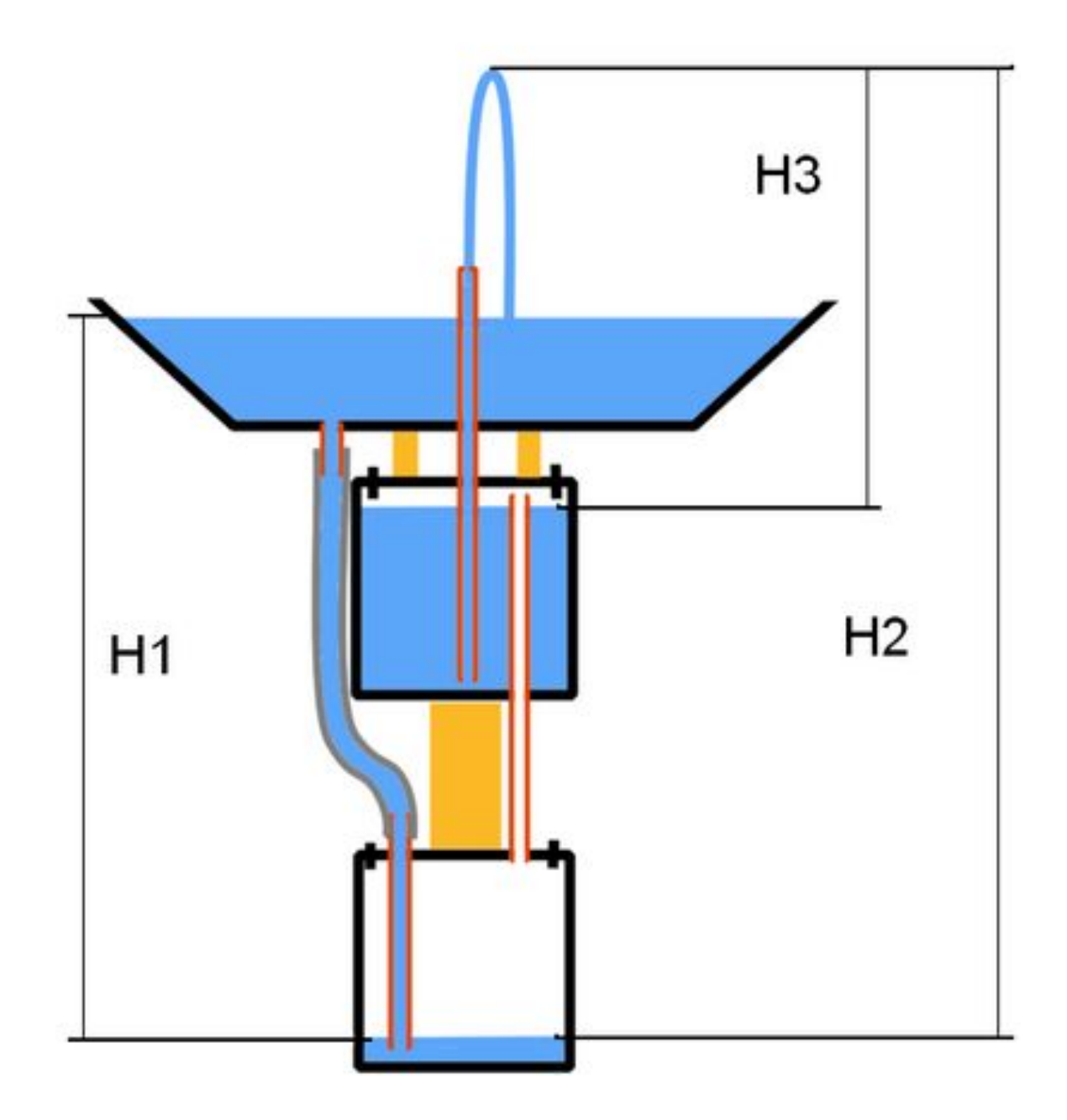

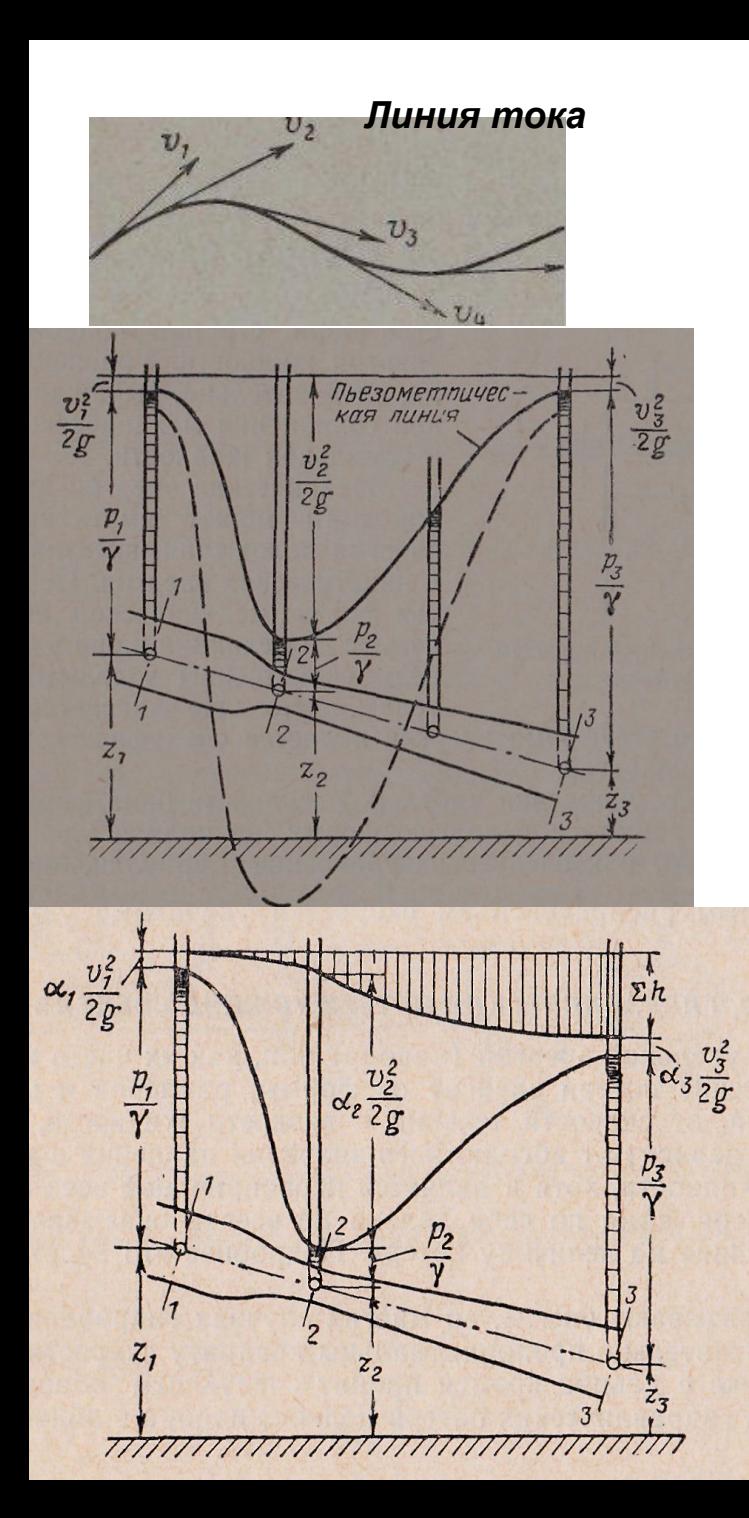

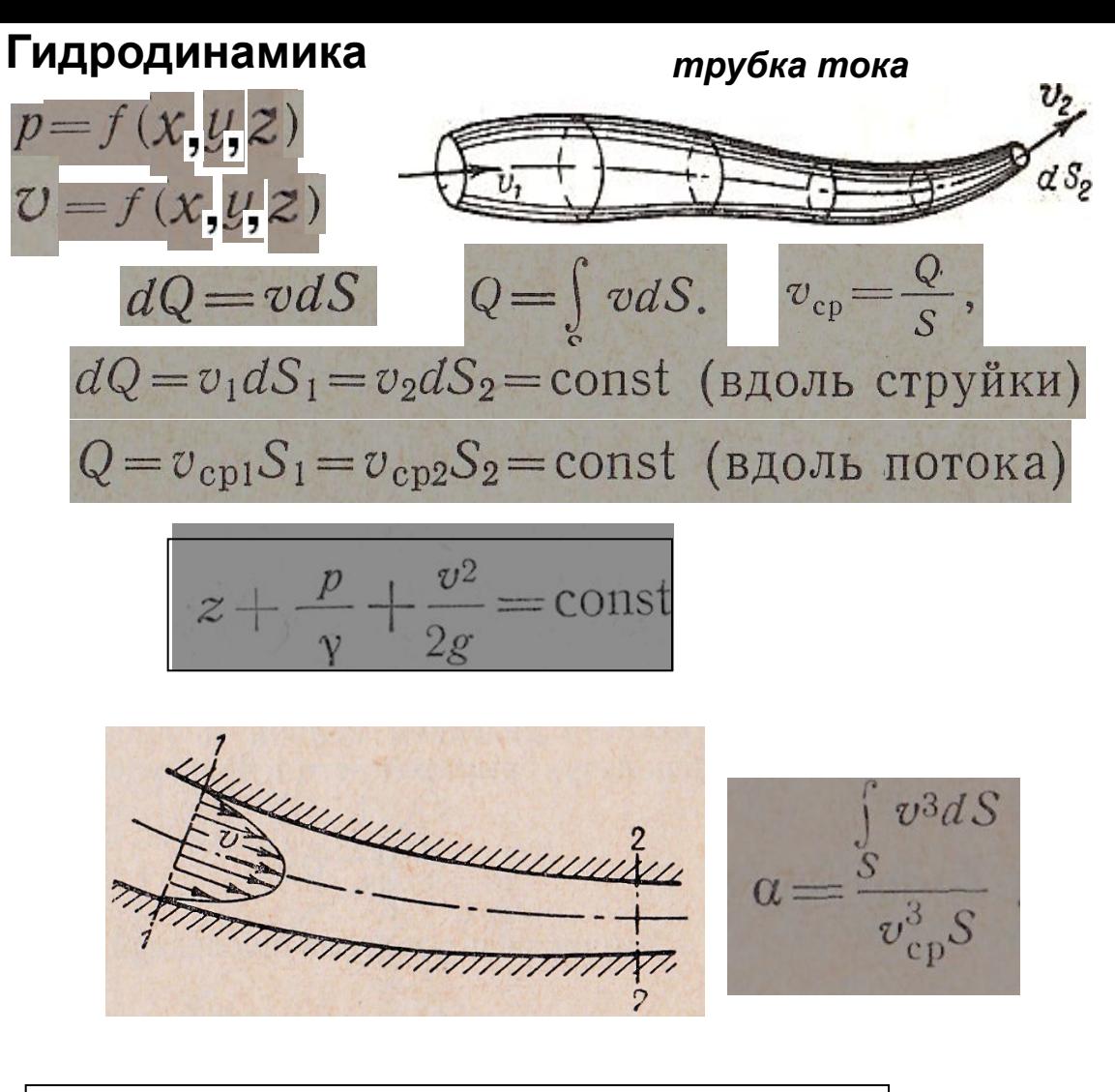

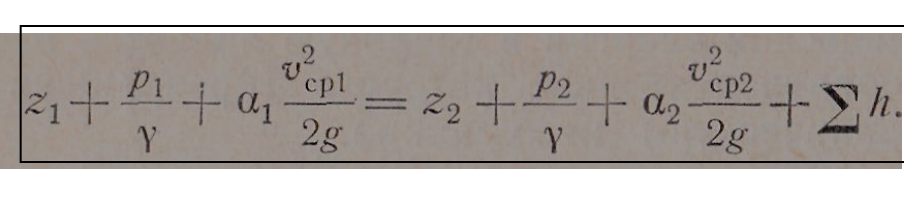

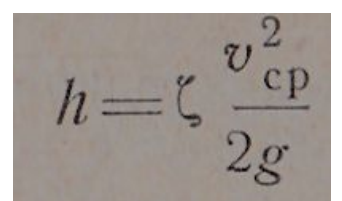

Гидравлические потери $\Delta p = h\gamma = \zeta \, \frac{{v_{\rm cp}^2 }}{{2g}}\, \gamma = \zeta_Q\,.$  $v_{cp}^2$  $\overline{2}$ 

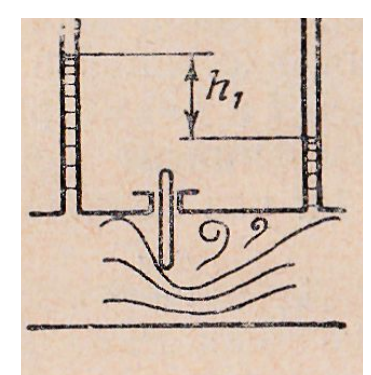

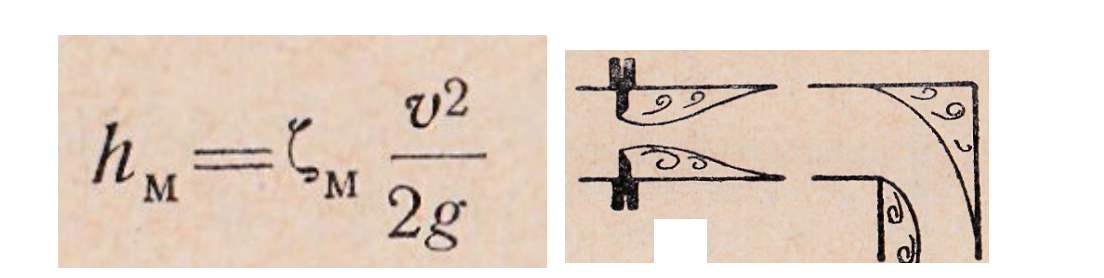

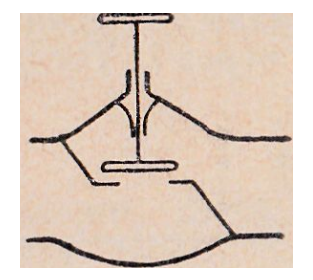

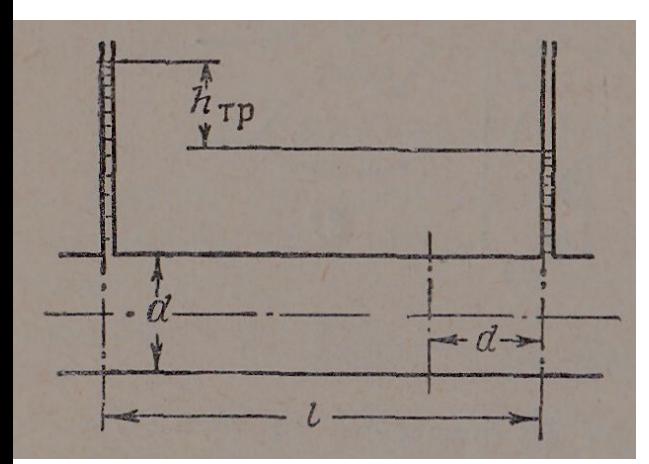

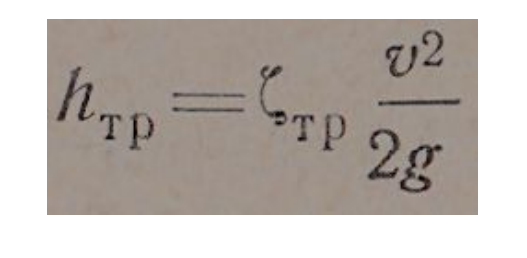

 $\lambda \zeta_{\texttt{rp}}$  $\overline{d}$ 

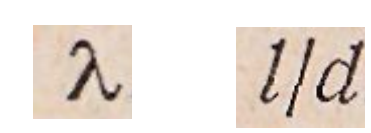

 $\frac{l}{d} \frac{v^2}{2g}$  $h_{\text{rp}} = \lambda$ 

Режимы течения жидкости в трубах

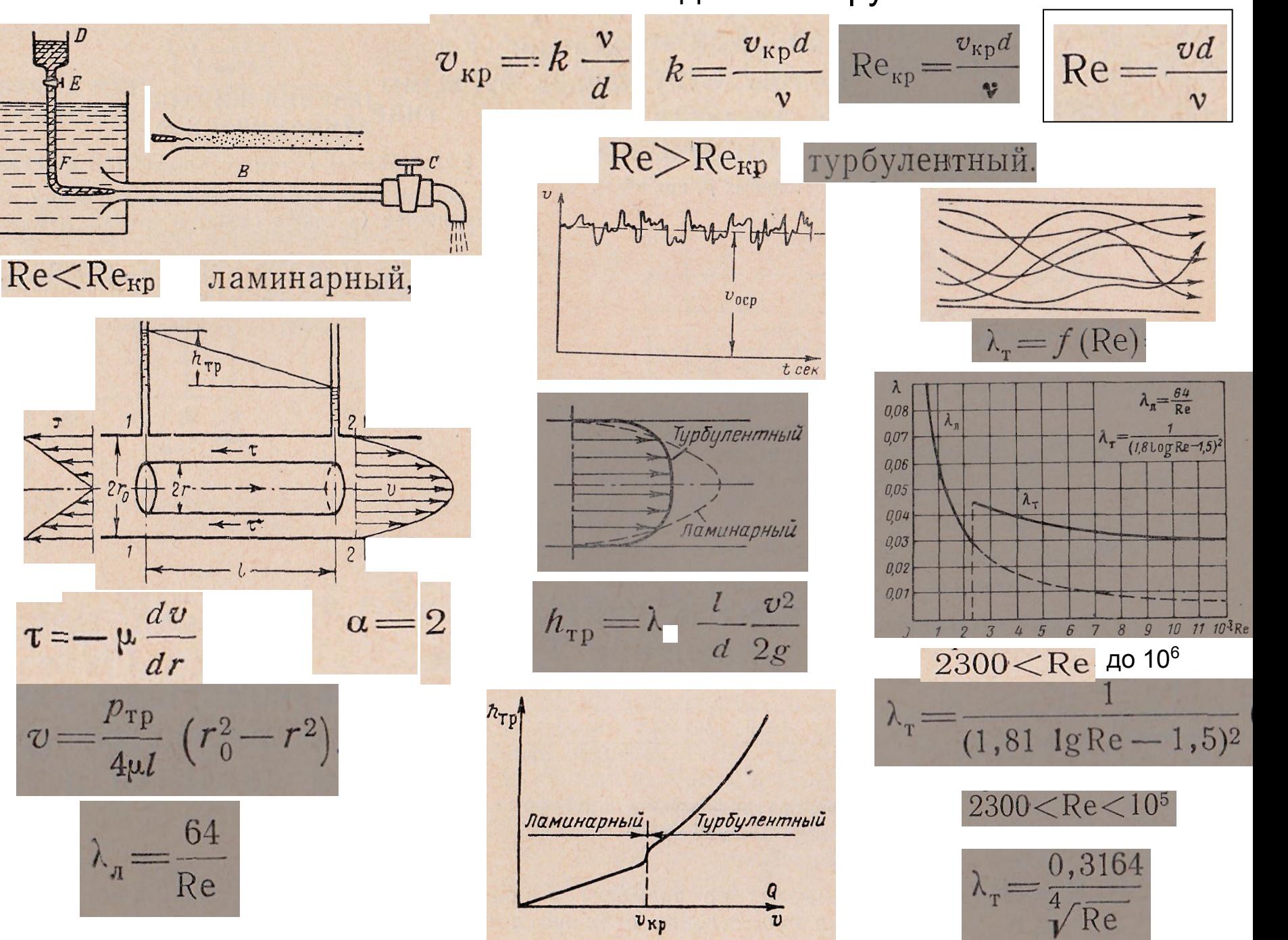

#### ТУРБУЛЕНТНОЕ ТЕЧЕНИЕ В ШЕРОХОВАТЫХ ТРУБАХ

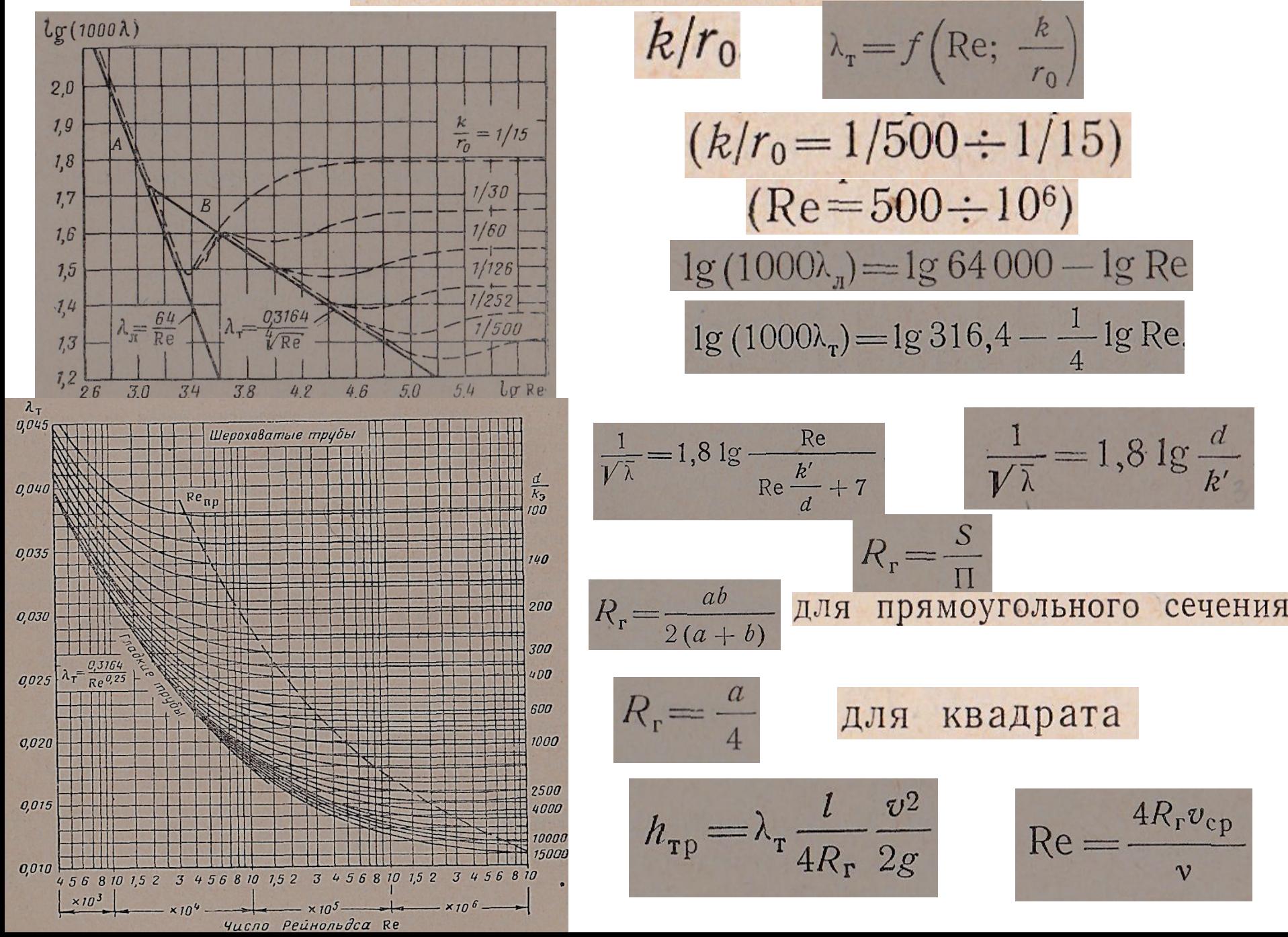

#### ИСТЕЧЕНИЕ ЖИДКОСТИ ЧЕРЕЗ ОТВЕРСТИЯ И НАСАДКИ

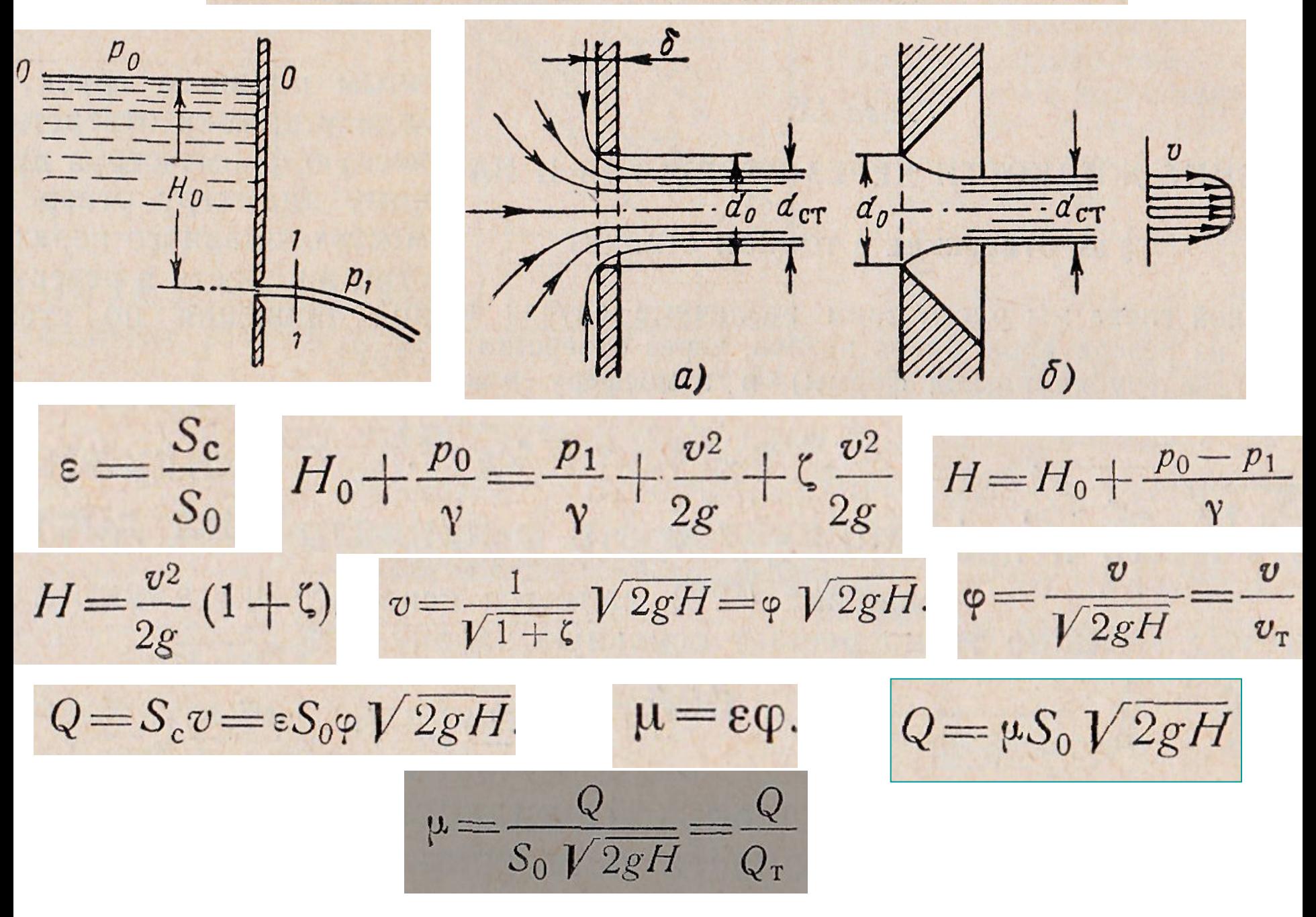

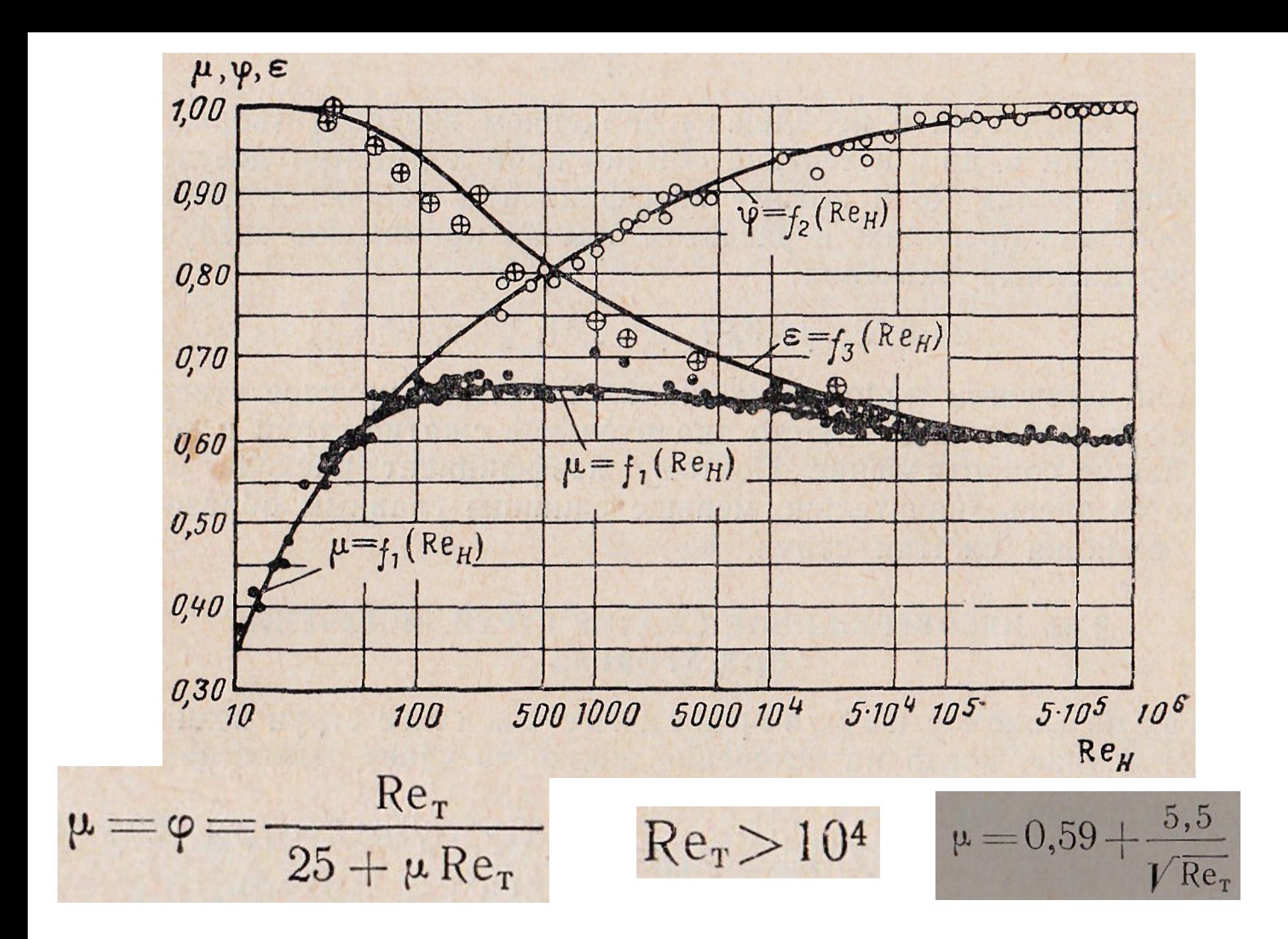

### **ИСТЕЧЕНИЕ ЧЕРЕЗ НАСАДКИ**

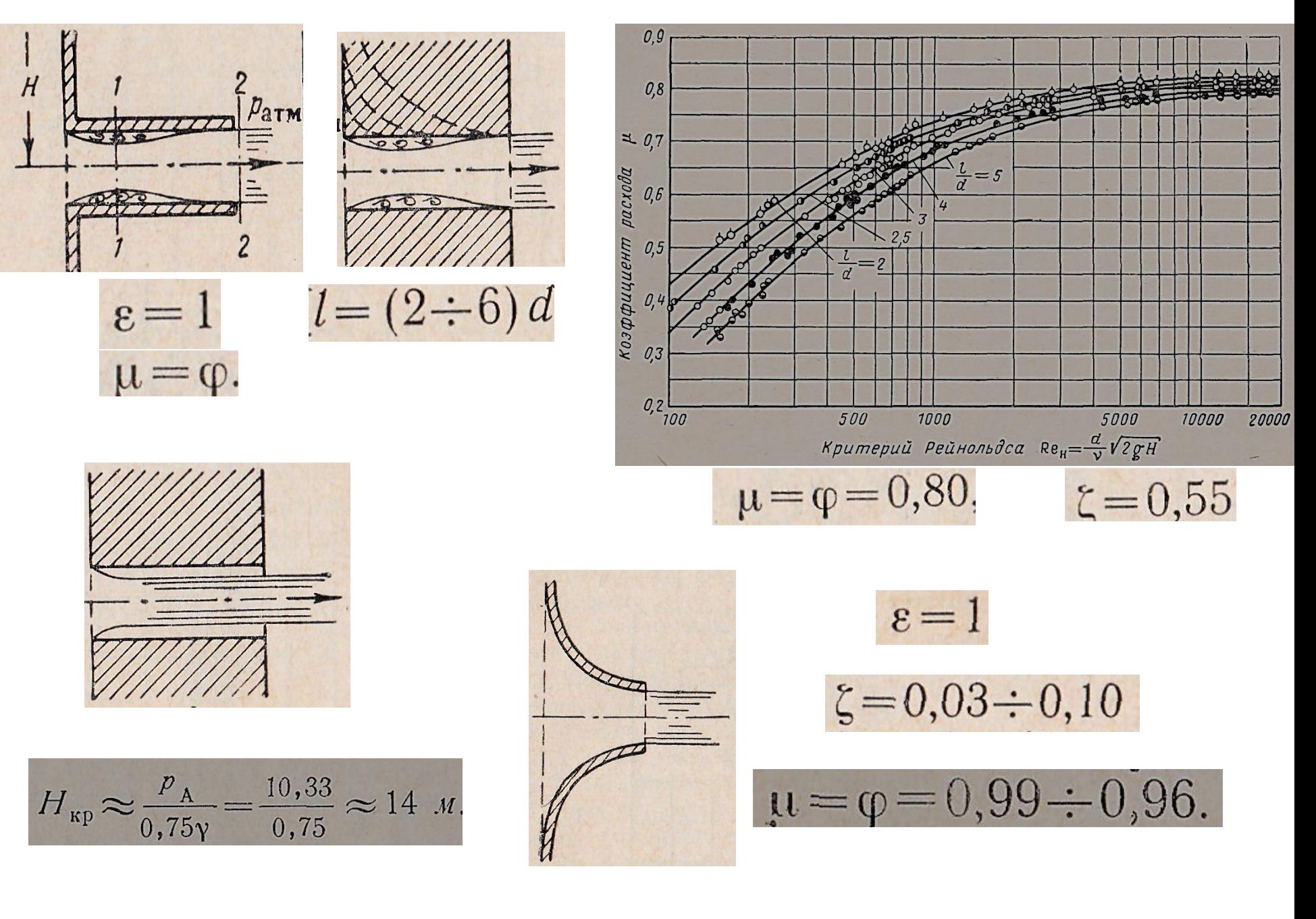

# Расчет простого трубопровода

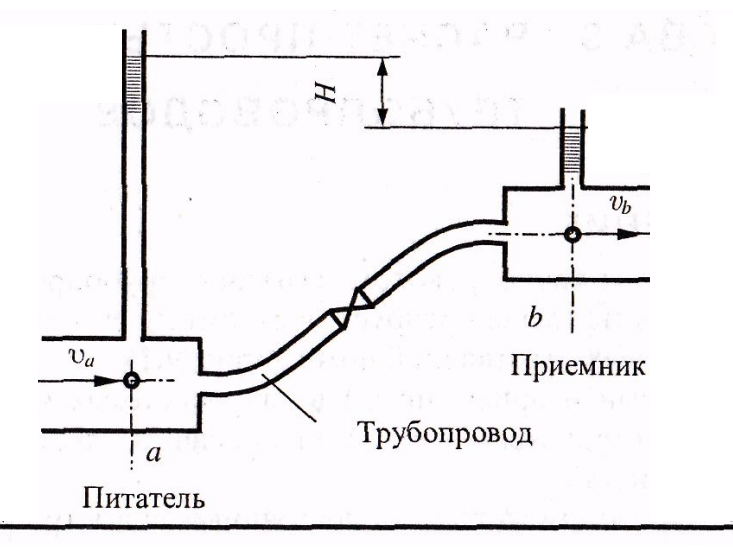

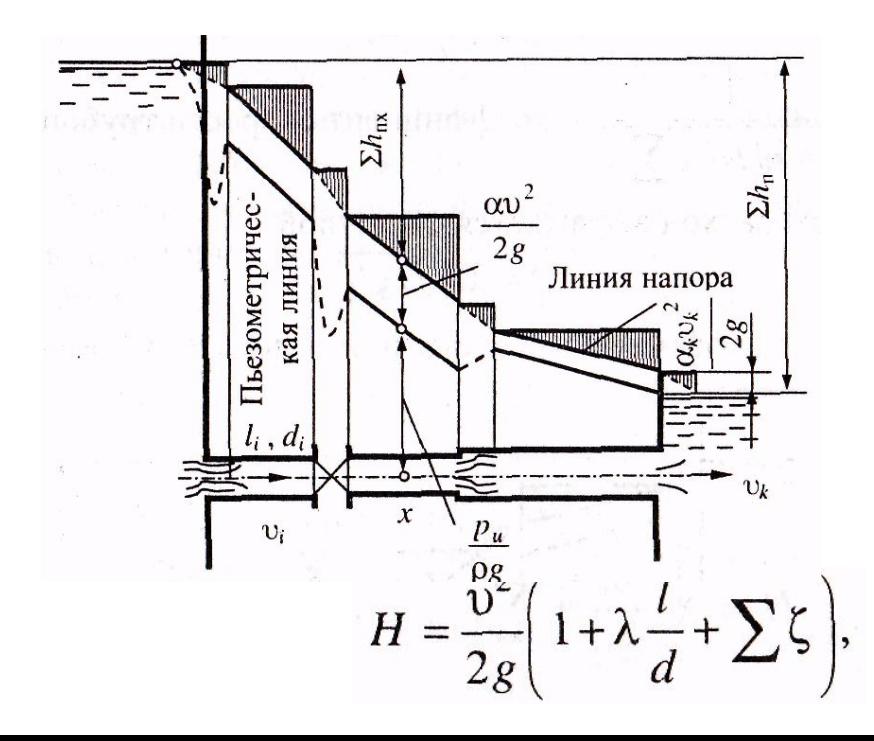

 $H = \left( z_a + \frac{p_a}{\rho g} \right) - \left( z_b - \frac{p_b}{\rho g} \right),$ 

 $H = \alpha_b \frac{v_b^2}{2g} - \alpha_a \frac{v_a^2}{2g} + \sum h_n.$ 

$$
H = \sum h_{\rm n}, \quad h_{\rm n.r} = \lambda \frac{l}{d} \frac{v^2}{2g}; \quad h_{\rm n.m} = \zeta \frac{v^2}{2g},
$$
  

$$
H = \sum_{i=1}^{k} \left[ \lambda_i \frac{l_i}{d_i} + \zeta_i \right] \frac{v_i^2}{2g} + a_k \frac{v_k^2}{2g},
$$
  

$$
Q = v_1 F_1 = ... = v_i F_i = ... = v_k F_k,
$$
  

$$
H = \frac{v_k^2}{2g} \left[ \alpha_k + \sum_{i=1}^{k} \left( \lambda_i \frac{l_i}{d_i} + \zeta_i \right) \left( \frac{F_k}{F_i} \right)^2 \right],
$$
  

$$
H = 0,0827 \frac{Q^2}{d^4} \left( 1 + \lambda \frac{l}{d} + \sum \zeta \right),
$$

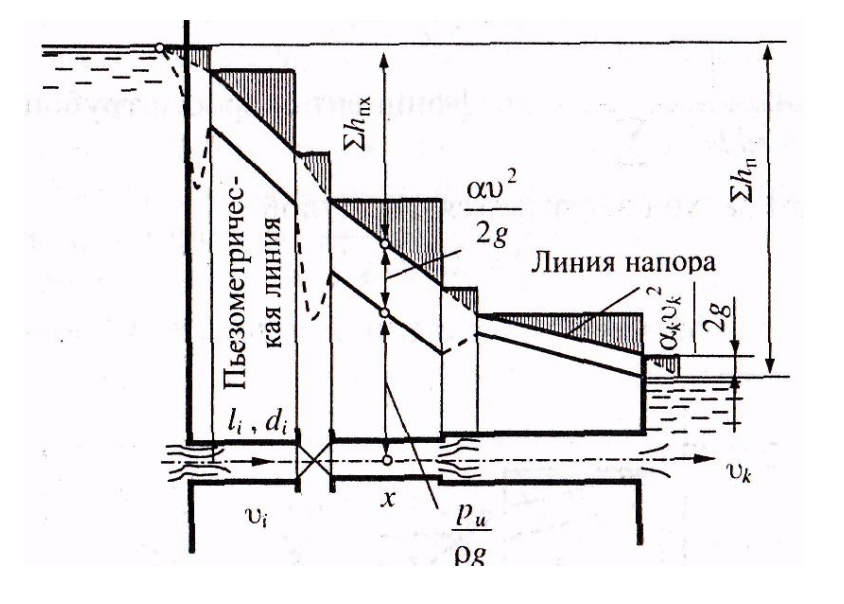

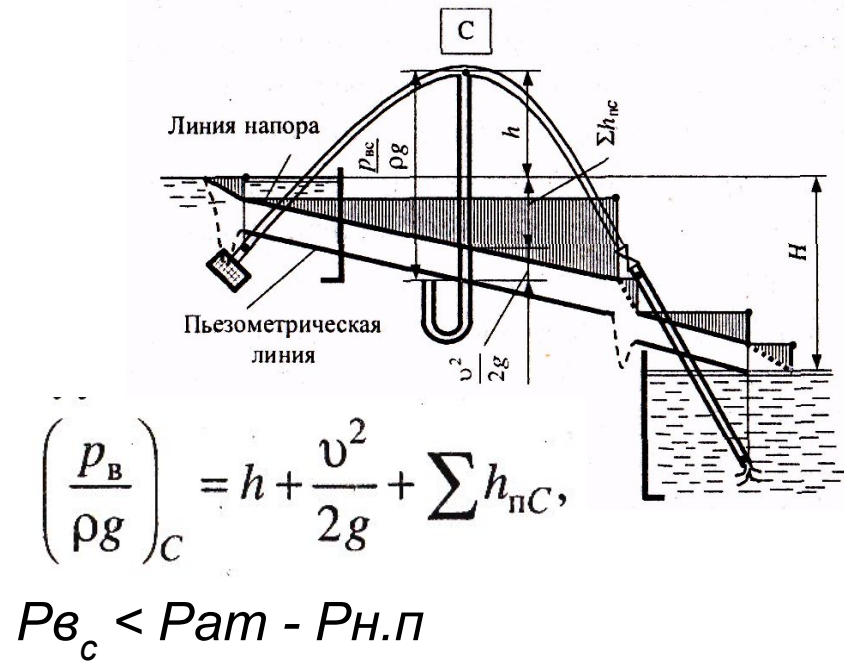

 $H$ 

$$
H=0.0827Q^2\sum_{i=1}^k\lambda_i\frac{L_i}{d_i^5}.
$$

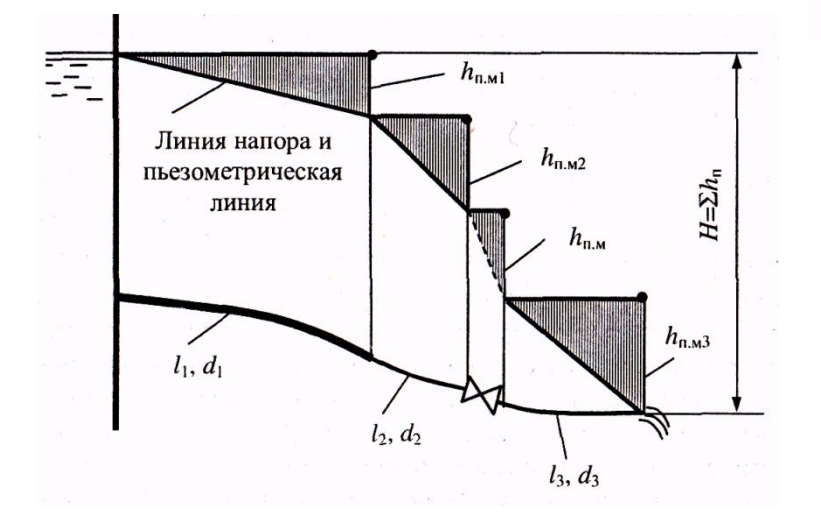

$$
= \frac{v^2}{2g} \left( \lambda \frac{l}{d} + \sum \zeta \right) = 0,0827 \frac{Q^2}{d^4} \left( \lambda \frac{l}{d} + \sum \zeta \right).
$$
  
\n
$$
l_3 = \zeta d / \lambda.
$$
  
\n
$$
H = \lambda \frac{L}{d} \frac{v^2}{2g} = 0,0827 \lambda \frac{L}{d^5} Q^2,
$$
  
\n
$$
L = l + \sum l_3
$$

### **Методика решения задач расчета простого трубопровода**

# **Задача 1** Даны: расход жидкости *Q,* ее свойства *v* , размеры трубопровода *<sup>d</sup> L*и шероховатость его стенок  $\Delta$

Найти требуемый напор *Н*

1) По известным Q,d,v находится число Рейнольдса  $\text{Re} = 4Q/(\pi d \nu)$ 

2) При ламинарном режиме напор *Н*

3) При турбулентном режиме напор *Н*

$$
H = \frac{128vl}{\pi gd^4}Q,
$$
  
\n
$$
H = 0,0827\frac{Q^2}{d^4}\left(1 + \lambda\frac{l}{d} + \sum \zeta\right),
$$

$$
H=\lambda
$$

$$
=\lambda \frac{L}{d} \frac{\nu^2}{2g} = 0.0827 \lambda \frac{L}{d^5} Q^2,
$$

$$
\lambda = \frac{1}{\left(2\lg d/\Delta + 1, 14\right)^2}
$$

$$
\lambda = 0.11(\Delta/d)^{0.25}
$$

Гидравлически гладкие трубы Шероховатые трубы

Re > 3000 Re < 10<sup>5</sup>  

$$
\lambda = \frac{1}{(1.8 \text{lg Re} - 1.5)^2}, \qquad \lambda = \frac{0.316}{\sqrt[4]{\text{Re}}}
$$

# Задача 2 Даны: располагаемый напор Н, размеры трубопровода L, d, шероховатость его стенок  $\Delta$  и свойства жидкости ( $\mathbf{V}$ .

Найти расход Q.

1) Определяется режим движения путем сравнения напора *H* с его критическим<br> $H_{\rm xp} = \frac{32v^2L}{gd^3}$ Re<sub>кp</sub>. Если H<*H* кр, режим ламинарный

Далее задача решается методом последовательных приближений.<br>-При ламинарном режиме расход определяется из формулы  $H = \frac{128vl}{\pi gd^4}Q$ , которой последовательными приближениями уточняются выбранные значения эквивалентных длин местных сопротивлений и приведенной длины трубопровода. -При турбулентном режиме в качестве первого приближения принимается квадратичная область сопротивления, в которой по известным d и  $\Delta$  определяются значения  $\lambda$  и  $\zeta$ , позволяющие найти из формул  $H = 0.0827 \frac{Q^2}{d^4} \left( 1 + \lambda \frac{l}{d} + \sum \zeta \right),$ 

или  $H = 0.0827 \lambda \frac{L}{d^5} Q^2$ , расход Q. Подсчет Re по найденному Q дает возможность уточнить значения коэффициентов сопротивлений и определить расход во втором приближении

Для решения этой задачи удобнее графическое решение, исключающее необходимость в последовательных приближениях. Для трубопровода из нескольких участков различного диаметра, характеристика, позволяющая находить расход Q по напору H, получается суммированием ординат характеристик отдельных участков. Например, трубопровод из двух труб

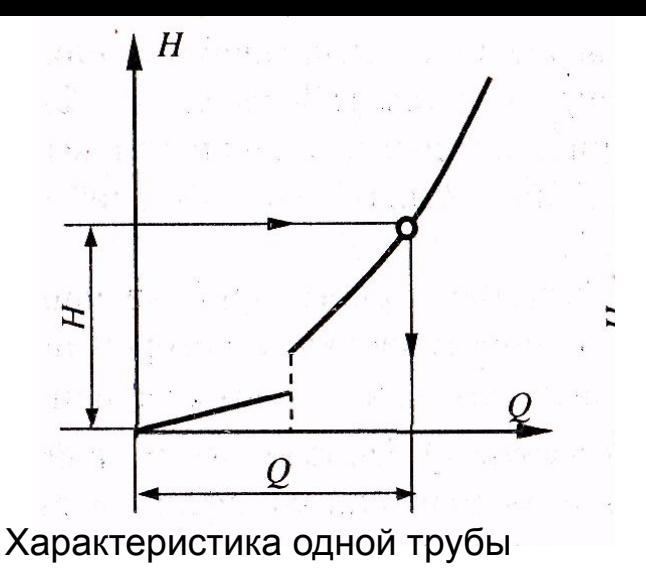

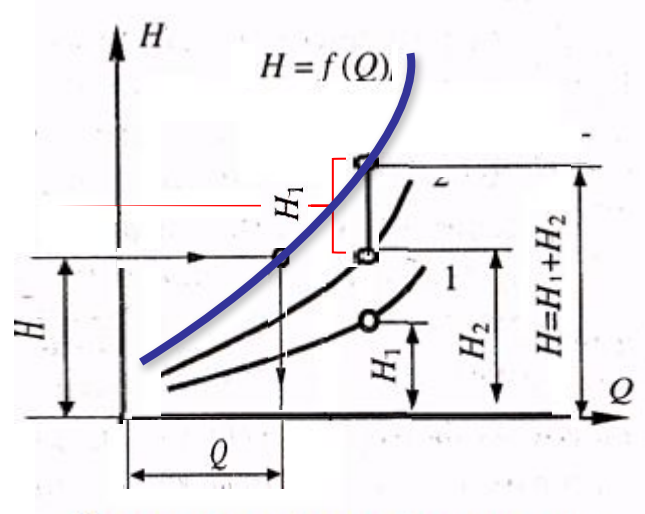

Суммирование характеристик

**Задача 3.** Даны: располагаемый напор *Н,* расход Q, длина трубопровода 4, шероховатость его стенок Δ и свойства жидкости ( *v*). Найти диаметр трубопровода *d.*

1) Определяется режим движения путем сравнения напора *Н* с его критическим значением

 $H_{\rm kp} = \frac{\pi^3 v^5 L}{2g Q^3} {\rm Re}_{\rm kp}^4.$ 

2) Задача решается графически, путем построения зависимости требуемого напора Н от диаметра трубопровода *d* при заданном расходе *Q*. Задавая значения d, для каждого из которых определяются величины  $\zeta$  и  $\mathsf{L}_{_{\mathsf{3}}}$  с учетом области сопротивления, вычисляют соответствующие значения напора Н

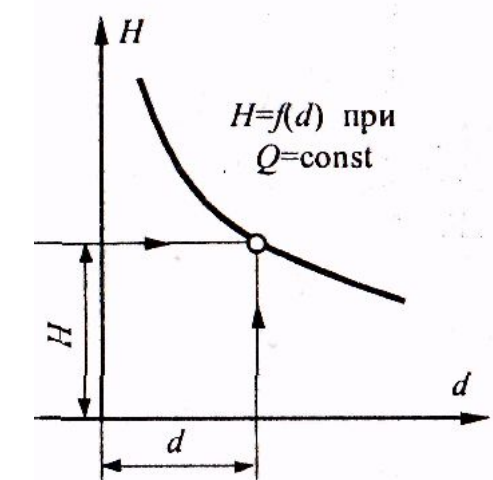

# Расчет сложного трубопровода

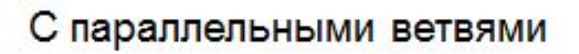

#### С концевой раздачей

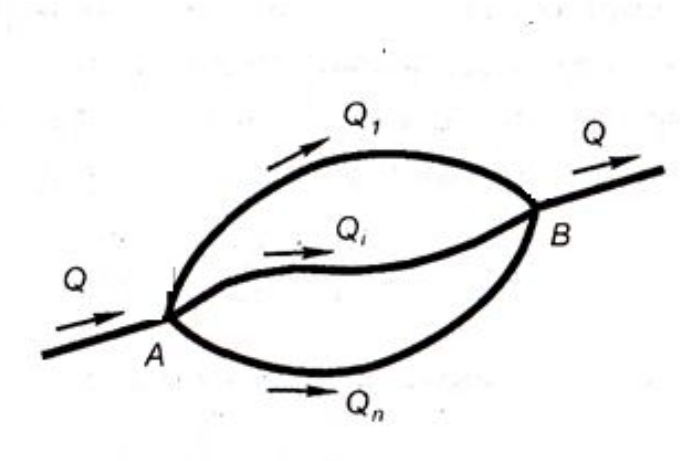

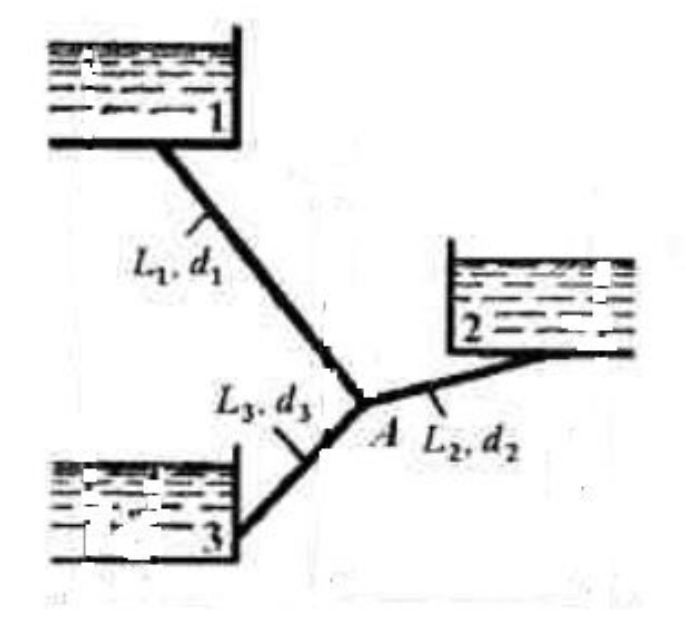

С непрерывной раздачей С кольцевыми участками $Q \qquad Q_{T}$ S B Перемычка 5 *Q* <sup>п</sup>

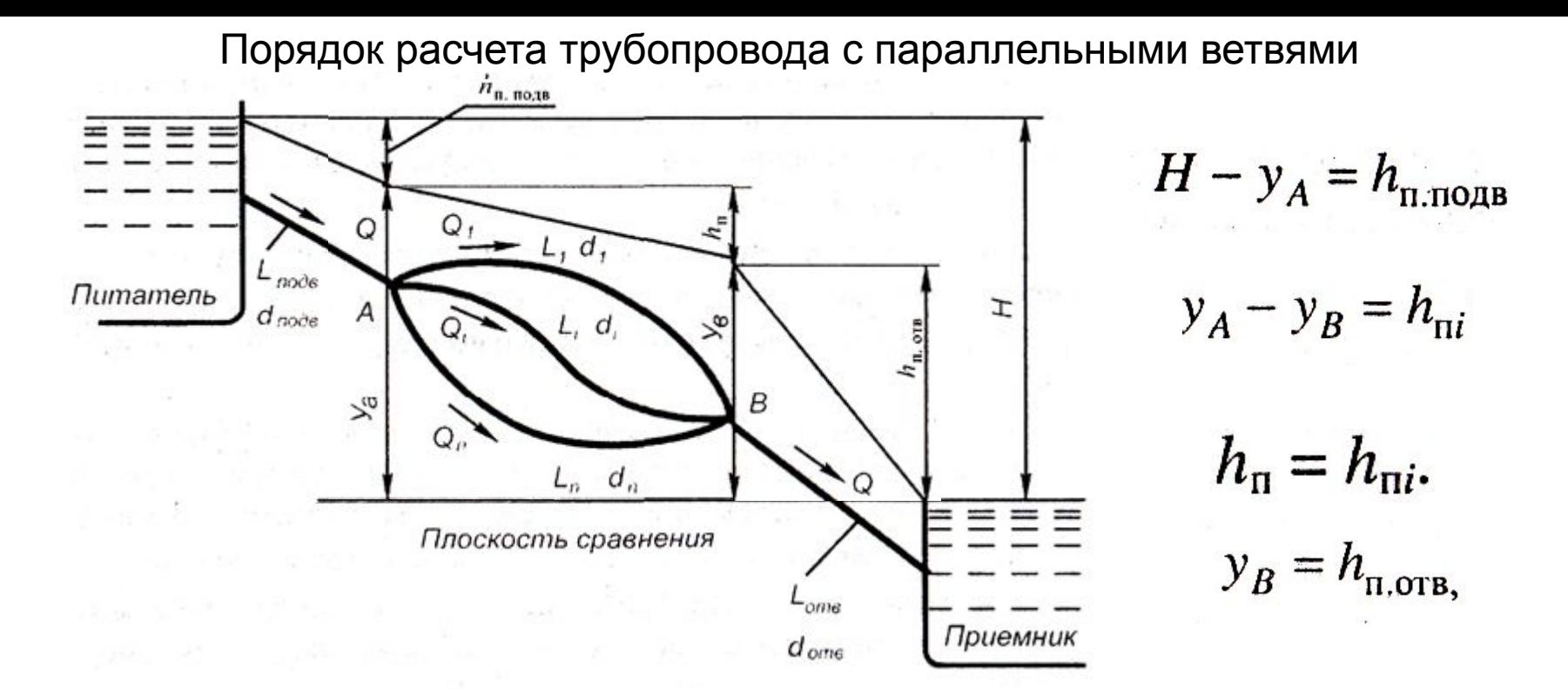

$$
H = h_{\text{n. nOAB}} + h_{\text{n}} + h_{\text{n. orB}} = h_{\text{n. nOAB}} + h_{\text{n}i} + h_{\text{n. orB}},
$$
  

$$
Q = Q_1 + \ldots + Q_i + \ldots + Q_n,
$$
  

$$
H = 0.0827 \lambda_{\text{nOAB}} \frac{L_{\text{nOAB}}}{d_0^5} Q_{\text{nOAB}}^2 + 0.0827 \lambda_i \frac{L_i}{d_i^5} Q_i^2 + 0.0827 \lambda_{\text{orB}} \frac{L_{\text{orB}}}{d_0^5} Q_{\text{orB}}^2
$$

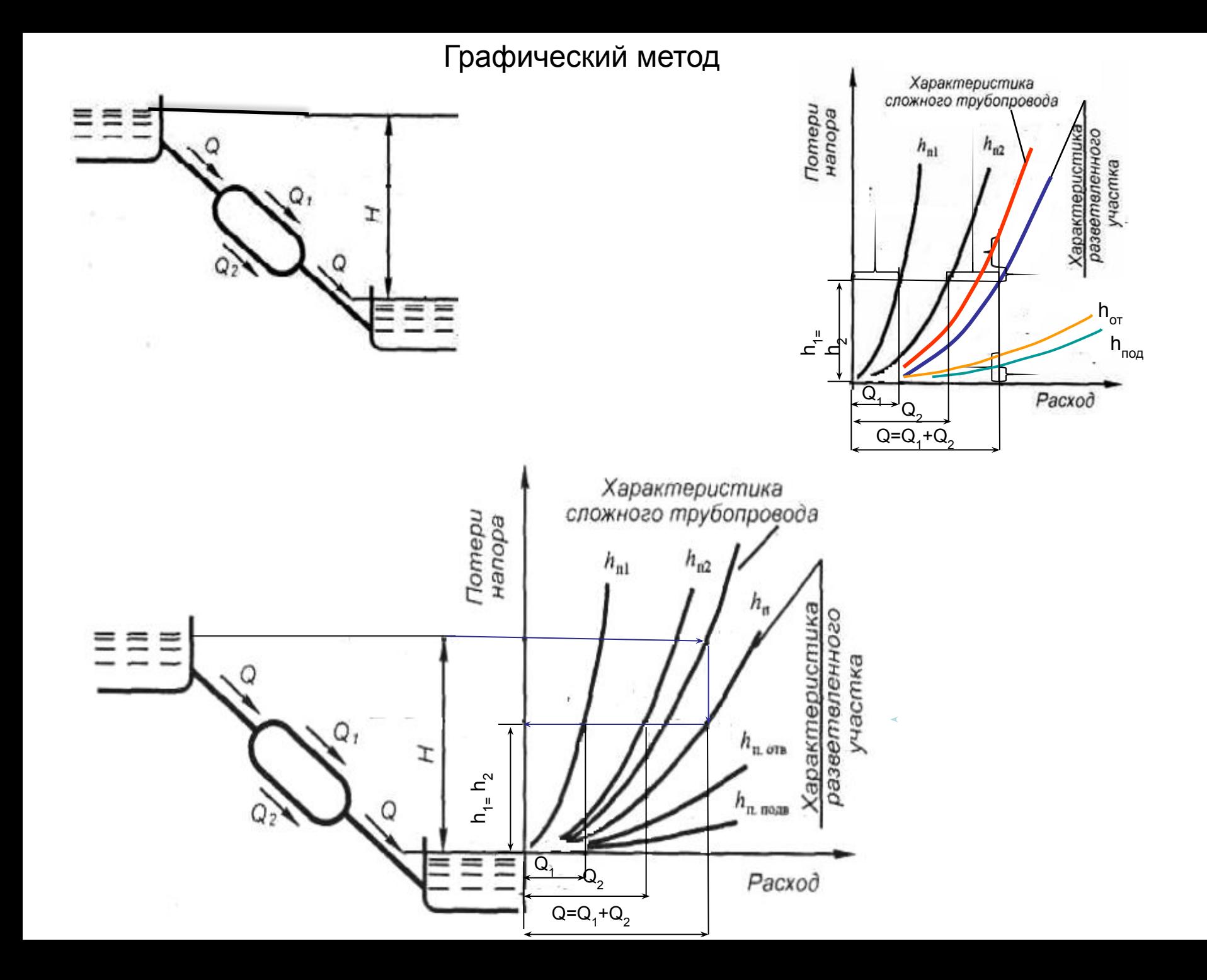

Порядок расчета трубопровода с концевой раздачей

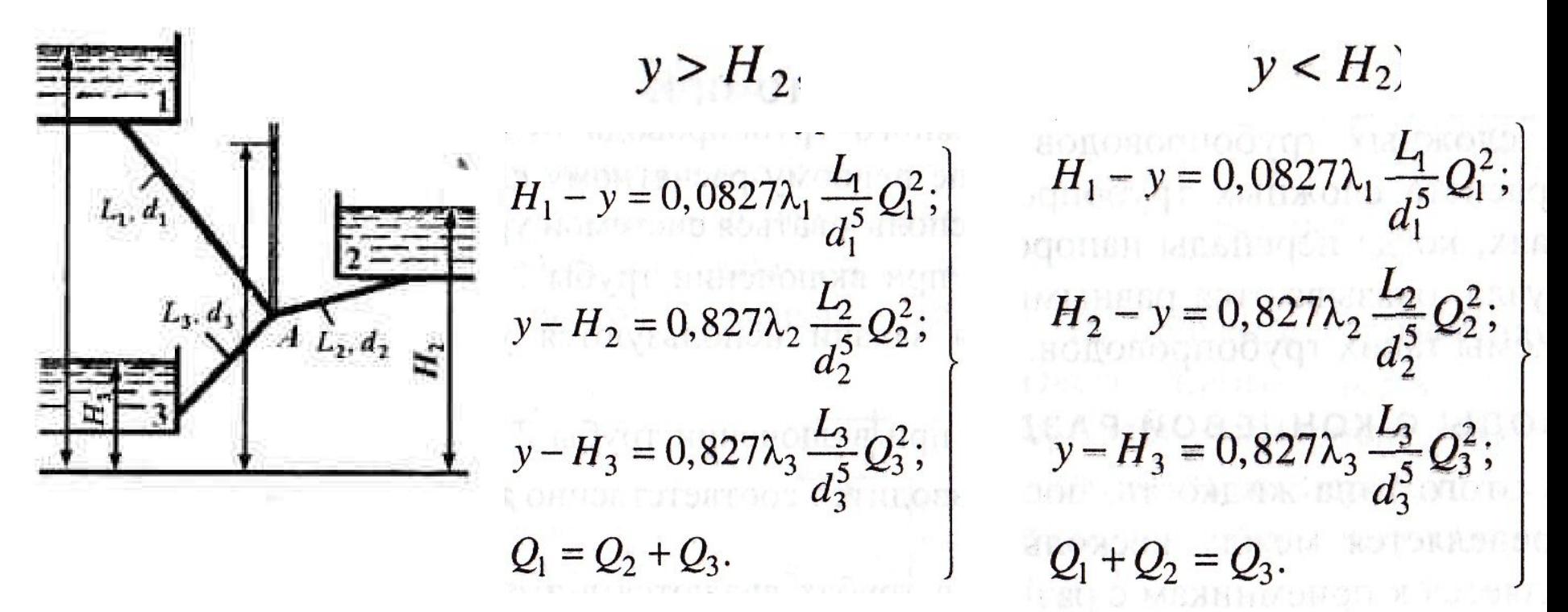

 $y = H_2$ 

$$
Q_2 = 0, Q_1 = Q_3 = Q
$$
  
\n
$$
H_1 - H_2 = 0,0827\lambda_1 \frac{L_1}{d_1^5} Q^2;
$$
  
\n
$$
H_2 - H_3 = 0,827\lambda_3 \frac{L_3}{d_3^5} Q^2.
$$

$$
y'=H_1 - \frac{H_1 - H_3}{\frac{\lambda_3}{\lambda_1} \frac{L_3}{L_1} \frac{d_1^5}{d_3^5} + 1}
$$

# Графическое решение

. Строятся характеристики труб 1 и 3 при<br>
условии  $Q_2 = 0$  и  $Q_1 = Q_3$ условии

$$
y = H_1 - 0.0827 \lambda_1 \frac{L_1}{d_1^5} Q_1^2;
$$
  

$$
y = H_3 + 0.0827 \lambda_3 \frac{L_3}{d_3^5} Q_3^2.
$$

 $y' < H_2$ ,

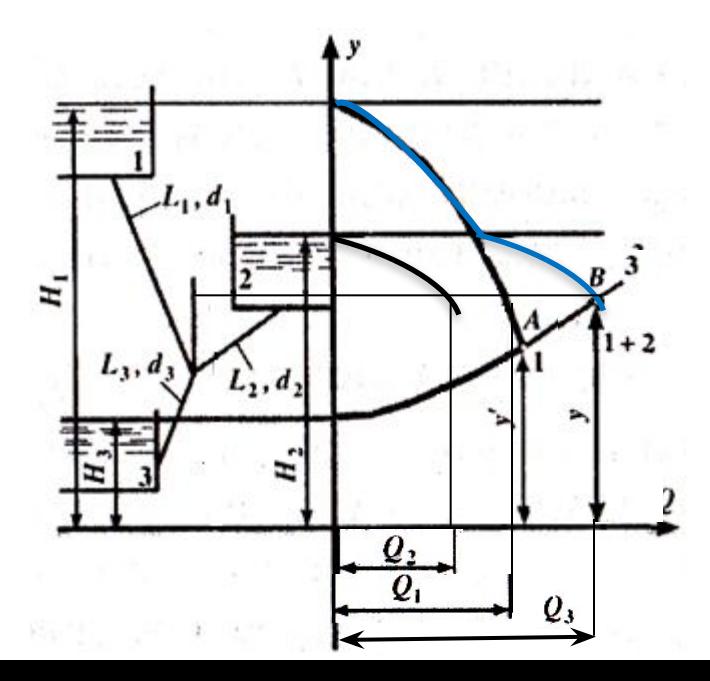

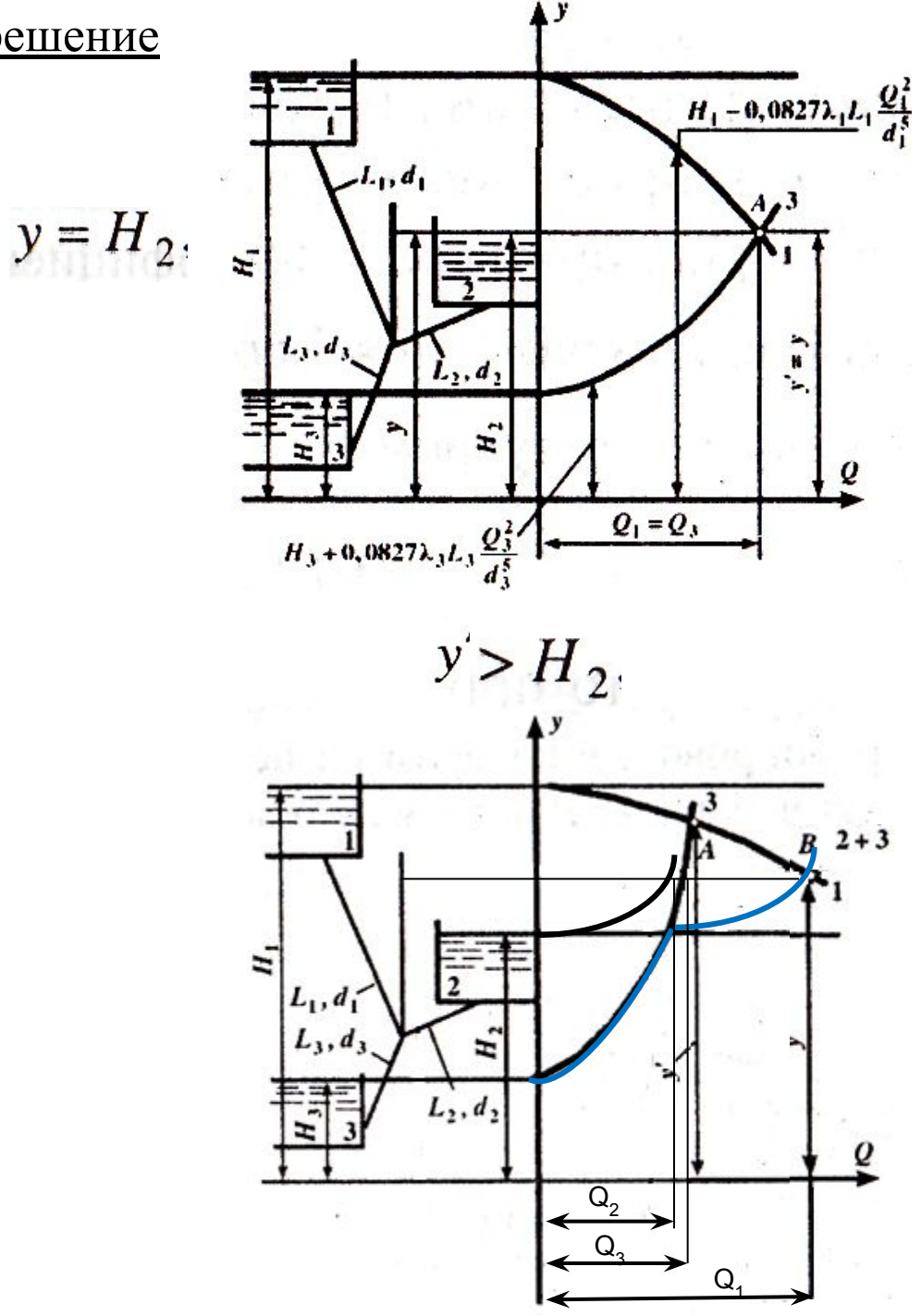

Порядок расчета трубопровода с непрерывной раздачей

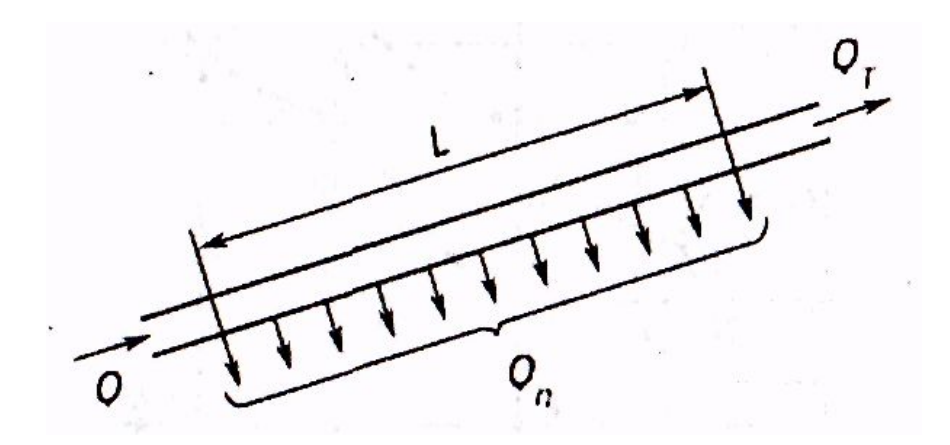

 $Q_{\rm n} = qL,$ 

 $Q = Q_{\rm n} + Q_{\rm r} = qL + Q_{\rm r}$ .

 $h_{\rm n} = 0.0827 \lambda \frac{L}{d^5} \left(Q_{\rm r}^2 + \frac{Q_{\rm n}^2}{3} + Q_{\rm n} Q_{\rm r}\right) =$ = 0,0827 $\lambda \frac{L}{d^5} \left( Q_{\rm r}^2 + \frac{q^2 L^2}{3} + q L Q_{\rm r} \right)$ .

Графический способ расчета трубопровода с кольцевыми участками

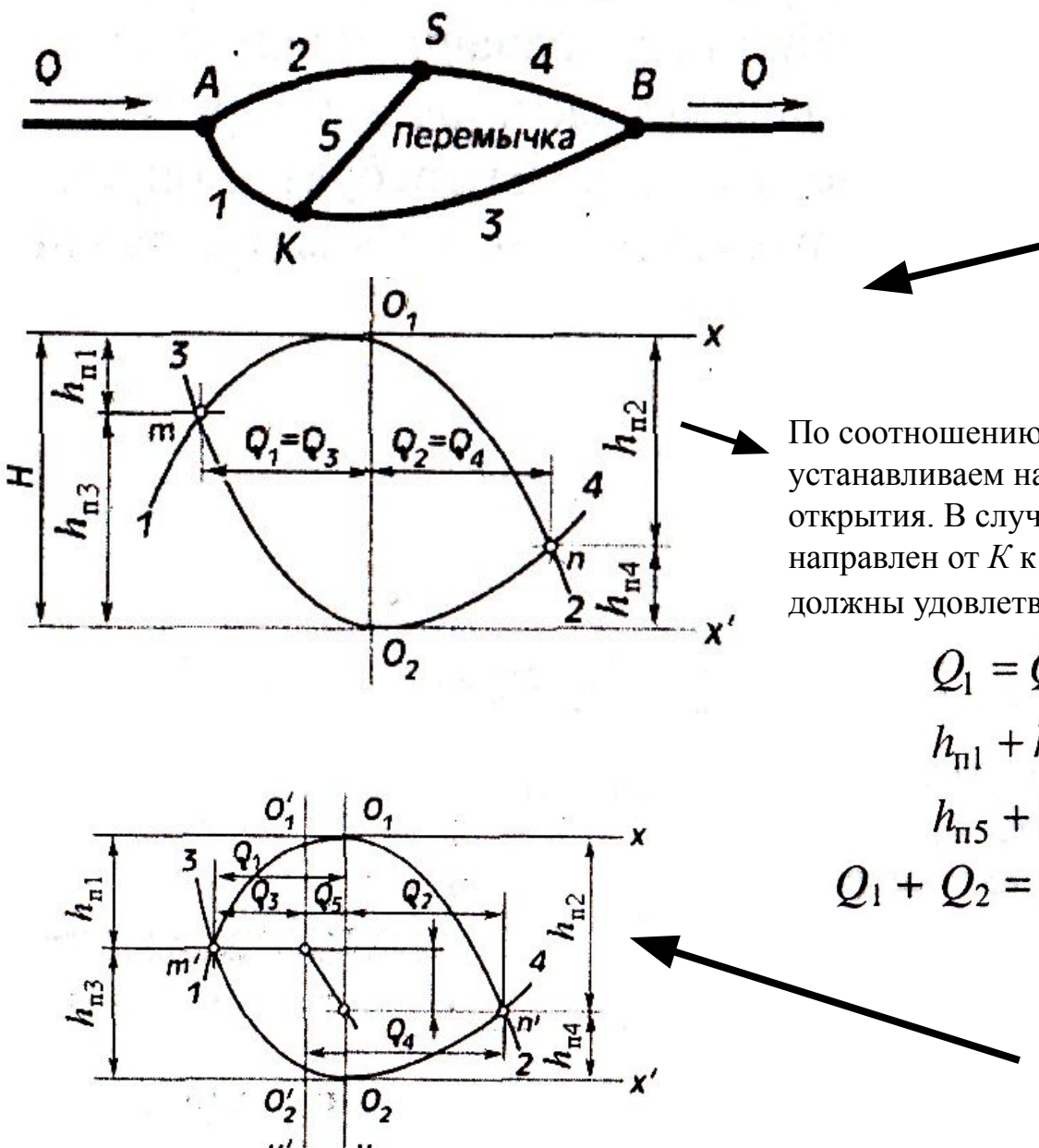

первоначально предполагаем, что перемычка *KS* перекрыта**.**

> $Q_1 = Q_3$   $Q_2 = Q_4$ ;  $Q_1 + Q_2 = Q_3 + Q_4$

По соотношению напоров, потерянных на участках *1* и 2, устанавливаем направление потока в перемычке после ее открытия. В случае, который показан на рис., поток направлен от  $K$  к  $S$ . Расход  $\mathcal{Q}_5^{},$  потеря напора в перемычке должны удовлетворять уравнениям

$$
Q_{1} = Q_{3} + Q_{5}; \t Q_{4} = Q_{2} + Q_{5};
$$
\n
$$
h_{n1} + h_{n5} = h_{n2};
$$
\n
$$
h_{n5} + h_{n4} = h_{n3}.
$$
\n
$$
1 + Q_{2} = Q_{3} + Q_{4} \t m h_{n1} + h_{n3} = h_{n2} + h_{n4}
$$

 $Q_5$  и  $h_{\text{ns}}$  Находят с помощью кальки

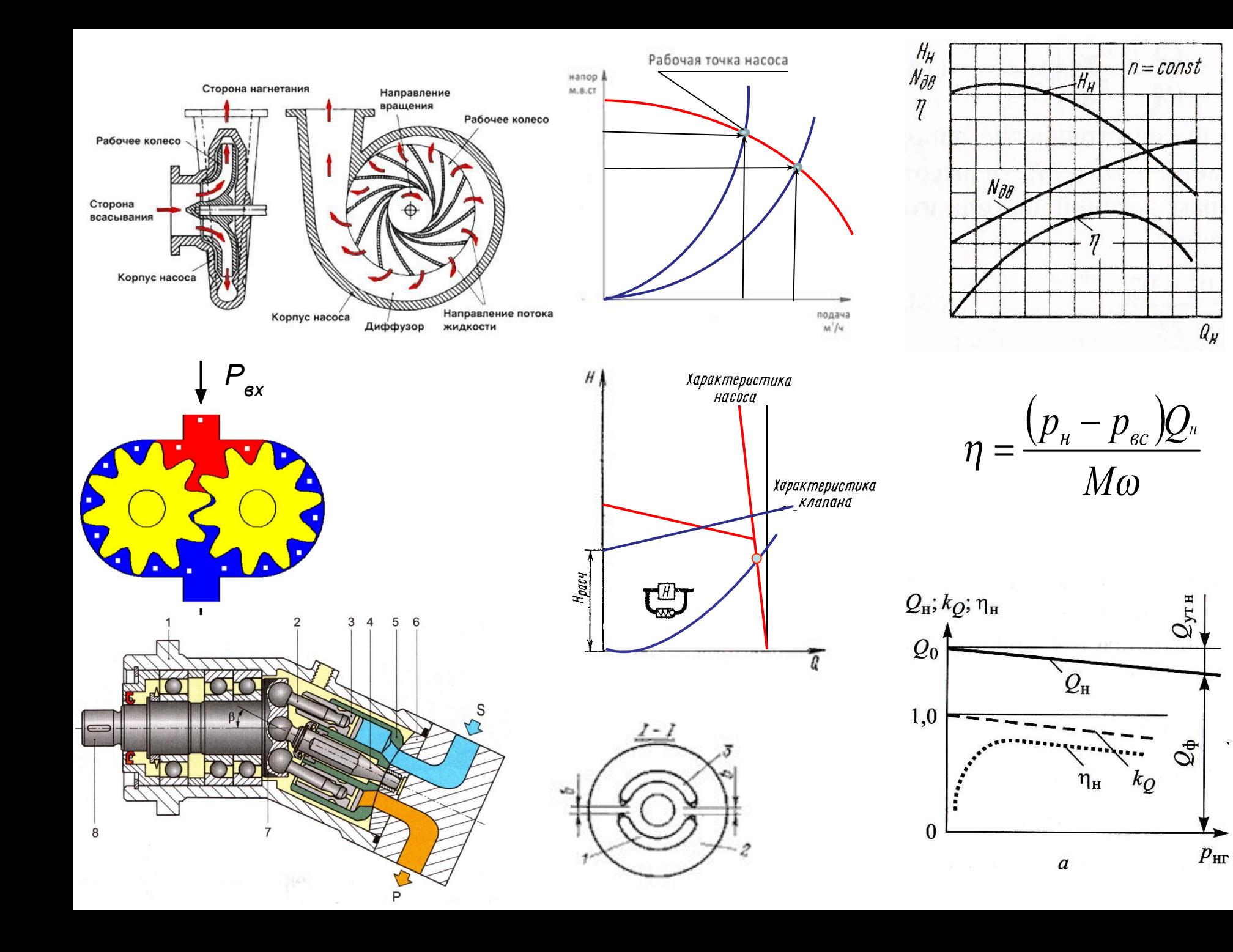